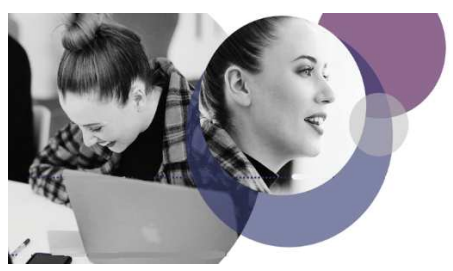

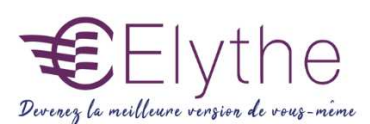

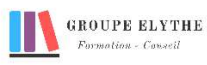

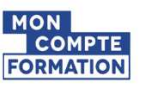

## EXCEL LES FONCTIONS AVANCEES

Objectifs : Maîtriser les fonctionnalités avancées du logiciel, base de données, fonctions de calculs, mise en forme,…

#### Durée : 14 heures

Public & Prérequis : Tout public Connaître le pack office ou google

Modalités pédagogiques : pédagogie active - Présentiel, à distance, elearning, coaching

Modalités de suivi : Attestation de fin de Formation. Evaluation

## Profil formateur :  $2$   $\lambda$  3 ans

d'expérience mini dans le domaine. Et professionnels en poste dans le domaine enseigné

### 1. Rappel des notions fondamentales

### 2. Graphiques

- Rappel création
- L'histogramme
- Les étiquettes de données
- Les séries de données
- Mettre un deuxième axe y
- Avoir deux types de graphique dans un même graphique

### 3. Protection et enregistrement

- Enregistrement dans différents formats
- Protéger une partie des cellules
- Protection des feuilles de calcul, des classeurs

## 4. Audit

- Repérer les antécédents
- Repérer les dépendants
- Repérer les erreurs

## 5. Fonctions

- Nommer un bloc de cellules
- Utilisation des noms dans les formules et sélection
- Faire une formule de liens
- Fonctions logique : SI, OU et ET combinées
- Fonctions SI imbriquées
- Fonctions NB.SI, NBVAL, NB
- Fonctions RechercheV, RechercheH
- Fonction dates AUJOURDHUI
- Calcul de dates et d'heures

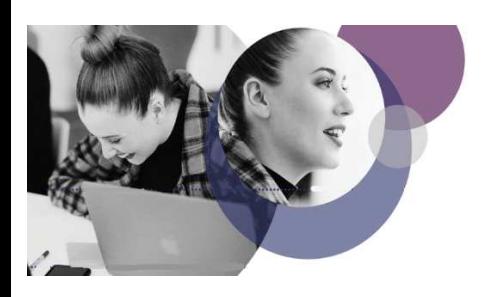

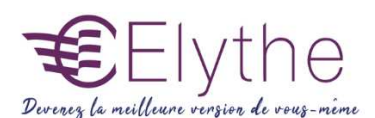

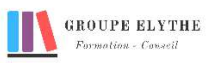

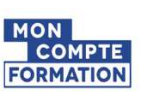

# PROGRAMME (SUITE)

### 6. Les fonctions texte

- Le remplissage instantané
- Concaténer une chaîne de caractères
- Combiner une chaîne de caractère et un calcul
- Extraction d'une partie d'une chaîne de caractères
- Mettre un texte en majuscule / minuscule
- Saisir du texte en intégrant des données provenant de différents tableaux
- Saisir du texte en intégrant des calculs dont les données proviennent d'un calcul
- Télécharger un document

#### 7. Groupe de travail

- Créer un groupe de travail.
- Les principes de saisie dans un groupe de travail.
- Consolider les données.

#### 8. Bases de données

- Les listes déroulantes
- La saisie
- Les filtres et tris dans le formulaire
- La saisie sous condition
- Les filtres : automatiques, élaborés
- fonction Recherche V, Recherche H

#### 9. Mise en forme conditionnelle

- Définir une mise en forme en fonction de critères.
- Les différents critères possibles.

#### 10. Mise en page

- En-tête et pied de page
- Impression ajustée
- Saut de page
- Impression des titres